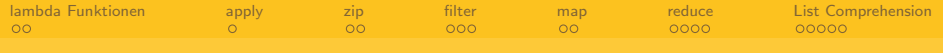

# Funktionales Programmieren in Python

Prof. Dr. Rüdiger Weis

Beuth Hochschule für Technik Berlin

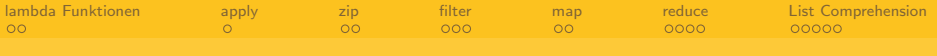

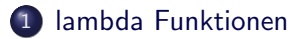

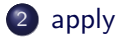

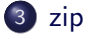

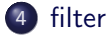

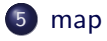

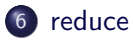

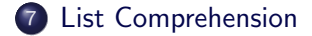

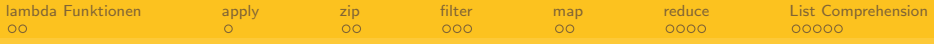

### Funktionales Programmieren

"Wer nicht funktional programmiert, programmiert disfunktional."

- Eleganter Syntax beinflusst von Haskell <http://www.haskell.org/>
- Optional

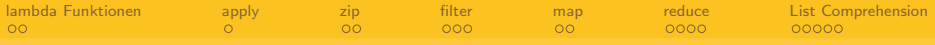

### MIT wechselt zu Python

#### Waseem S. Daher, EECS Revamps Course Structure

" The difference is that programming will be done in Python and not Scheme. "

<http://www-tech.mit.edu/V125/N65/coursevi.html>

<span id="page-4-0"></span>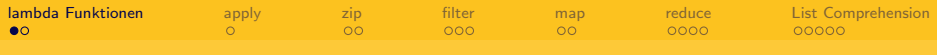

## lambda

#### lambda

#### $lambda [<sub>arg</sub>>[, <sub>arg</sub>>, . . .] |: <sub>2</sub>$

- **•** Anonyme Funktion
- **•** Ausdruck

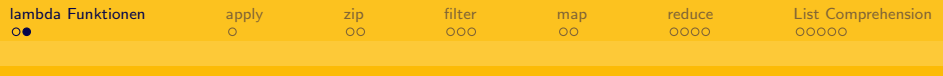

## **Beispiel**

```
>>> lambda x : x ∗∗ 2
\langle function \langle lambda\rangle at 0xb7df7e2c\rangle>> f = lambda x : x ** 2
\gg f
\langle function \langle lambda\rangle at 0xb7df7e64\rangle\gg f(2)
4
>>> f = [lambda x : x * * 2, lambda x : x * * 3]\gg f [0] (42)1764
```
<span id="page-6-0"></span>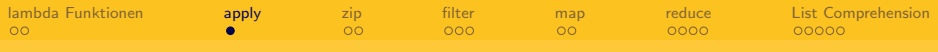

# apply

#### apply

#### $apply(<$ funktion >, <tupel >)

### • Äquivalent

 $\langle$ funktion  $>\rangle$  $(\langle$ tupel $\rangle)$ 

#### • Primitive für Funktionales Programmieren

<span id="page-7-0"></span>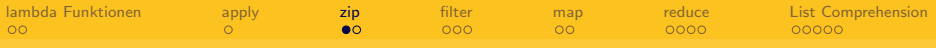

# zip Funktion

#### zip

#### $\mathsf{zip}({<} \mathsf{sequenz} >, \ {\leq} \mathsf{sequenz} >, \ \ldots)$

- zip ist eingebaute Funktion.
- zip liefert eine Liste von Tupeln zurück in der das *i-te* Tupel aus den i-ten Elementen der Eingabesequenzen besteht.

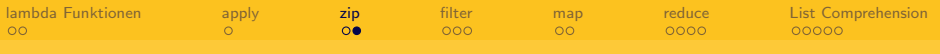

# Beispiel: zip

$$
\Rightarrow \mathsf{zip}([1, 2, 3], ['a', 'b', 'c'])[(1, 'a'), (2, 'b'), (3, 'c')]\n
$$
\Rightarrow \mathsf{zip}([1, 2], ['a', 'b', 'c'])[(1, 'a'), (2, 'b')]\n
$$
\Rightarrow \mathsf{zip}([1, 2])[(1,), (2,)]
$$
$$
$$

<span id="page-9-0"></span>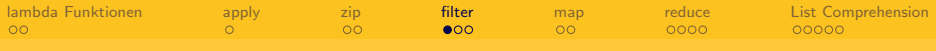

### filter

#### filter

```
filter (<funktion >, <sequenz >)
```
- filter ist Schlüsselwort.
- **•** filter gibt eine Liste von Elementen der Eingabesequenz zurück, für welche die Funktionanwendung True liefert.

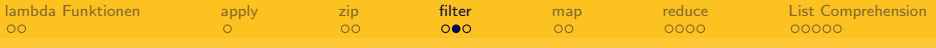

## Beispiel: filter

 $>>$  # Liste der geraden Zahlen zwischen 0 und 24 ... filter(lambda  $x : x \% 2 = 0$ , range(25))  $\begin{bmatrix} 0 & 2 & 4 & 6 & 8 & 10 & 12 & 14 & 16 & 18 & 20 & 22 & 24 \end{bmatrix}$  $\gg$  # Liste der ungeraden Zahlen zwischen 0 und 24 ... filter (lambda  $x : x \% 2 = 0$ , range  $(25)$ )  $\begin{bmatrix} 1 & 3 & 5 & 7 & 9 & 11 & 13 & 15 & 17 & 19 & 21 & 23 \end{bmatrix}$ 

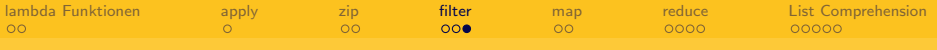

### Beispiel: Primzahlen

de f p rim e ( n ) : i f n == 0 o r n == 1 : r e t u r n F a l s e i = 2 whil e i ∗ i <= n : i f n % i == 0 : r e t u r n F a l s e i = i + 1 r e t u r n True

>>> filter(prim, range(50)) [2, 3, 5, 7, 11, 13, 17, 19, 23, 29, 31, 37, 41, 43, 47]

<span id="page-12-0"></span>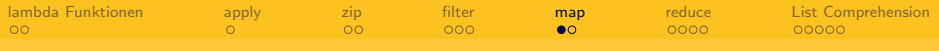

#### map

#### map

 $map(<$ funktion >, <sequenz >,  $\leq$ sequenz >, ...]

- map ist Schlüsselwort.
- map wendet eine Funktion auf alle Elemente einer Sequenz an.
- Als Ergebnisse wird eine Liste mit den Funktionsergebnissen zurückgeliefert.

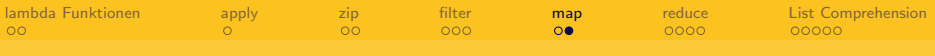

# Beispiel: map

>>> map( ord , ' Spam ' ) [ 8 3 , 1 1 2 , 9 7 , 1 0 9] >>> map(lambda x : x ∗ x ∗ x , range ( 1 0 ) ) [ 0 , 1 , 8 , 2 7 , 6 4 , 1 2 5 , 2 1 6 , 3 4 3 , 5 1 2 , 7 2 9]

<span id="page-14-0"></span>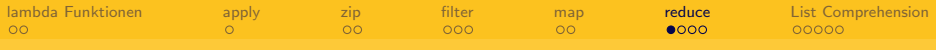

#### reduce

# reduce  $reduce(, )$

- reduce ist Schlüsselwort.
- **•** reduce wendet von links nach rechts nacheinander eine Funktion mit zwei Argumenten auf alle Elemente der Sequenz an bis eine einzelner Wert entsteht.
- Falls die Sequenz nur einen einzigen Wert besitzt, wird der einzige Sequenzwert zurückgeliefert

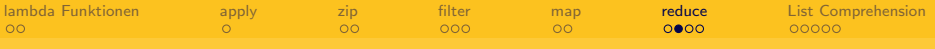

# Beispiel: reduce

>>> reduce (lambda x, y : x + y, range(1, 6))  
15  
>> 
$$
((((1 + 2) + 3) + 4) + 5)
$$
  
15

>>> reduce (lambda x, y : x \* 1000 + y, [42]) 42

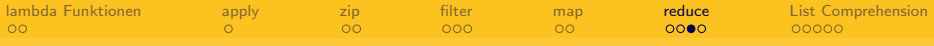

#### reduce mit Initialwert

#### reduce mit Initialwert

 $reduce($ ,  $\leq$ sequenz $>[$ ,  $\leq$ initwert $>$ ])

- Mit mit <initwert> kann ein Initialwert angegeben werden. Dieser wird der Sequenz vorangestellt.
- Falls die Sequenz nur einen einzigen Wert besitzt und kein Initialwert angegeben wird, wird der einzige Sequenzwert zurückgeliefert.

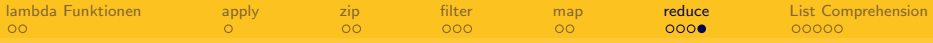

### Beispiel: reduce mit Initialwert

>>> reduce (lambda x, y : x \* 1000 + y, [23, 42]) 23042 >>> reduce (lambda x, y : x \* 1000 + y, [42], 23) 23042 >>> reduce (lambda x, y : x \* 1000 + y, [42]) 42

<span id="page-18-0"></span>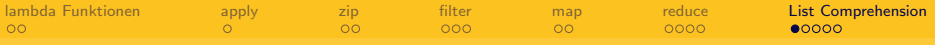

# List Comprehension

#### List Comprehension

[<a u s d r u ck> [ f o r <va r> i n <seq> . . . [ i f <bedin gun g> . . . ] ] ]

Listenbildung mit for und if Anweisung.

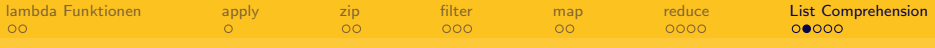

# Aquivalente Schreibweisen ¨

```
I = \lceil expression for expr in sequence1
         for exp r2 in sequence 2 ...
         for exprN in sequenceN
         if condition]
| = |for exp r1 in sequence1:
  for exp<sup>2</sup> in sequence2:
  . . .
    for exp rN in sequenceN:
       if (condition):l . append (expression)
```
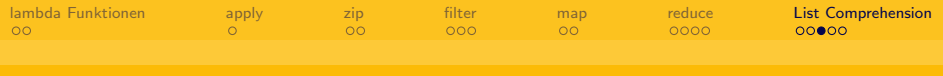

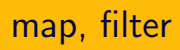

• map(f, seq) 
$$
\equiv
$$
 [f(i) for i in seq]

$$
\bullet\ \text{filter}(f,\ \text{seq})\equiv [\text{i}\ \text{for}\ \text{i}\ \text{in}\ \text{seq}\ \text{if}\ f(\text{i})]
$$

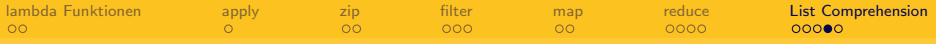

# Beispiel: List Comprehenson

$$
\Rightarrow \simeq [x * x * x \text{ for } x \text{ in range}(1, 11)]
$$
  
[1, 8, 27, 64, 125, 216, 343, 512, 729, 1000]  

$$
\Rightarrow \simeq [x * x * x \text{ for } x \text{ in range}(1, 11) \text{ if } x % 3 = 0]
$$
  
[27, 216, 729]

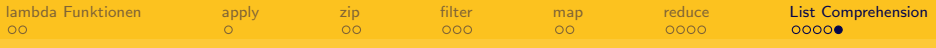

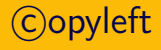

#### c opyleft

- **Erstellt mit Freier Software**
- C Rüdiger Weis, Berlin 2005 2018
- unter der GNU Free Documentation License.